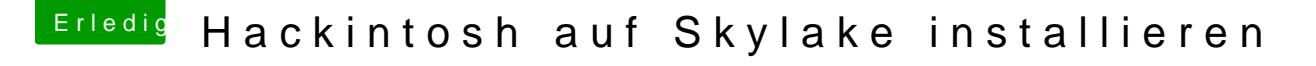

Beitrag von PhilippSchramm vom 3. Februar 2016, 16:20

Okay ich verstehe...ist schon bestellt

Könntet ihr mir bitte solange die DVD liefert sagen wie ich den Stic korrekt erstelle?